## **GONG - Correccion - Mejora #5303**

## **Añadir Advertencia al entrar en Gastos si el proyecto no ser encuentra en Ejecución**

2024-03-07 10:51 - Alvaro Irureta-Goyena

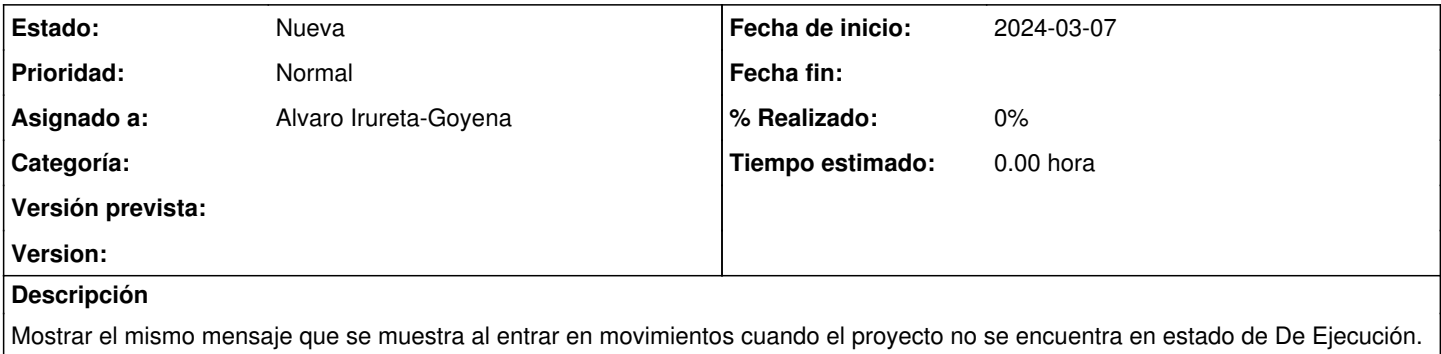